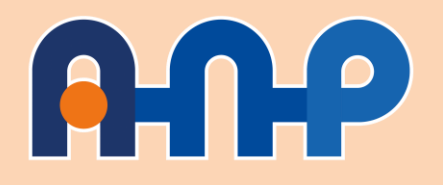

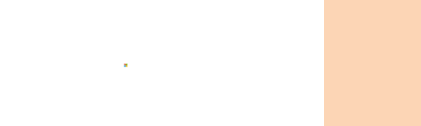

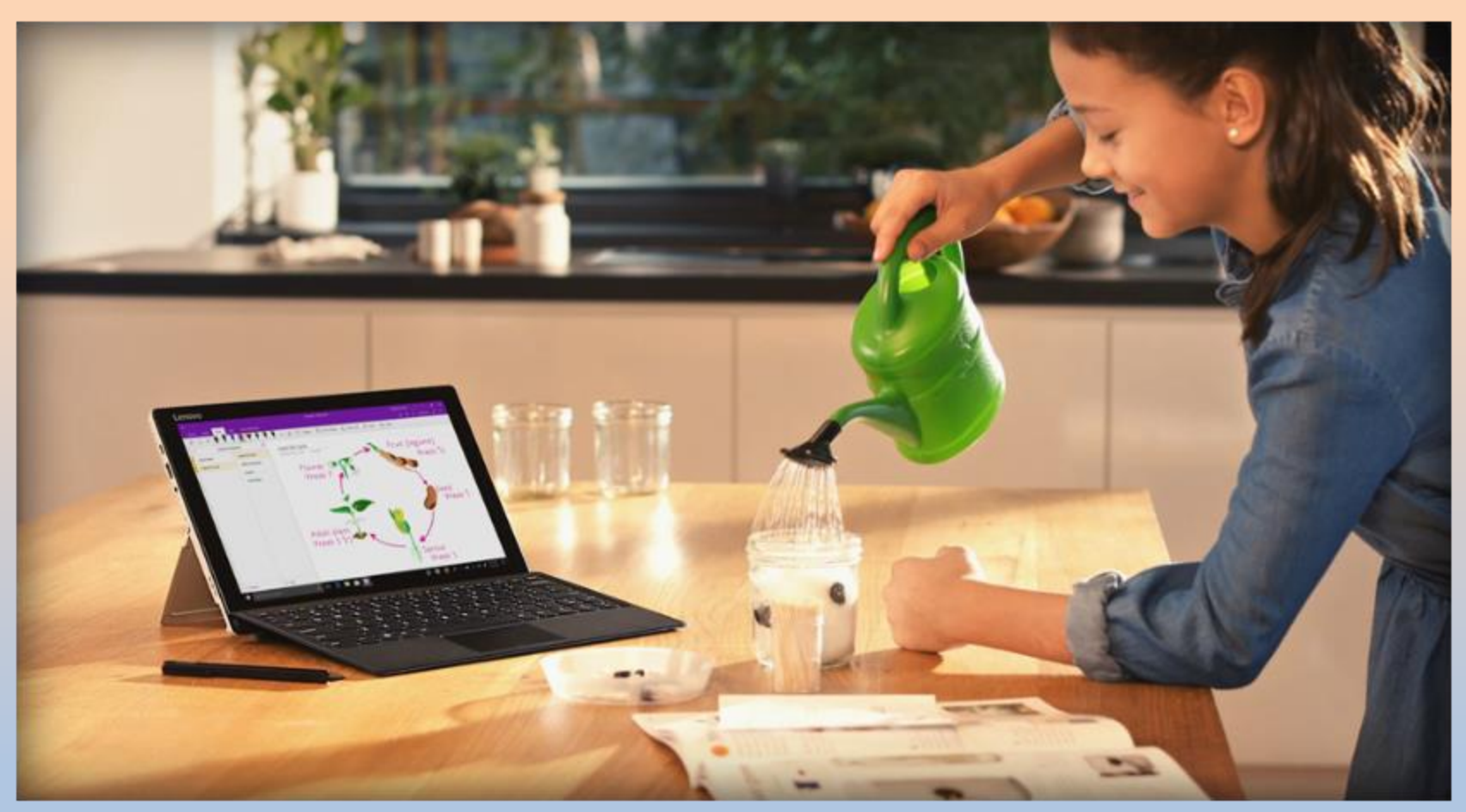

## **Benvenuto**

L'evento comincerà tra qualche minuto

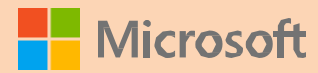

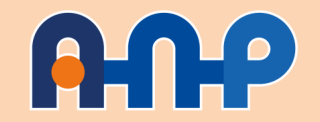

### **Creatività a scuola: liberiamo la fantasia!**

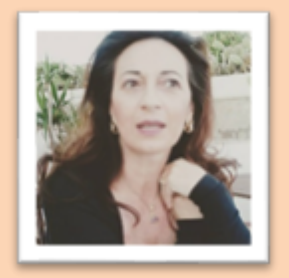

**Licia Cianfriglia** Responsabile partnership e

relazioni istituzionali ANP

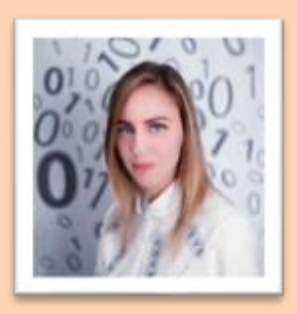

**Alessandra Valenti** CSM Microsoft Education [a-alvale@microsoft.com](mailto:a-alvale@microsoft.com)

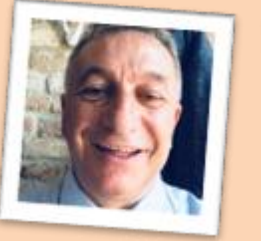

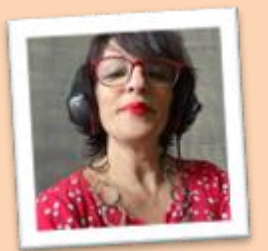

#### **Gianni Ferrarese**

Insegnante di scuola secondaria di secondo grado presso Licei Stefanini di Venezia Mestre

#### **Elisabetta Nanni**

Animatore Digitale presso IC Rovereto Nord di Rovereto

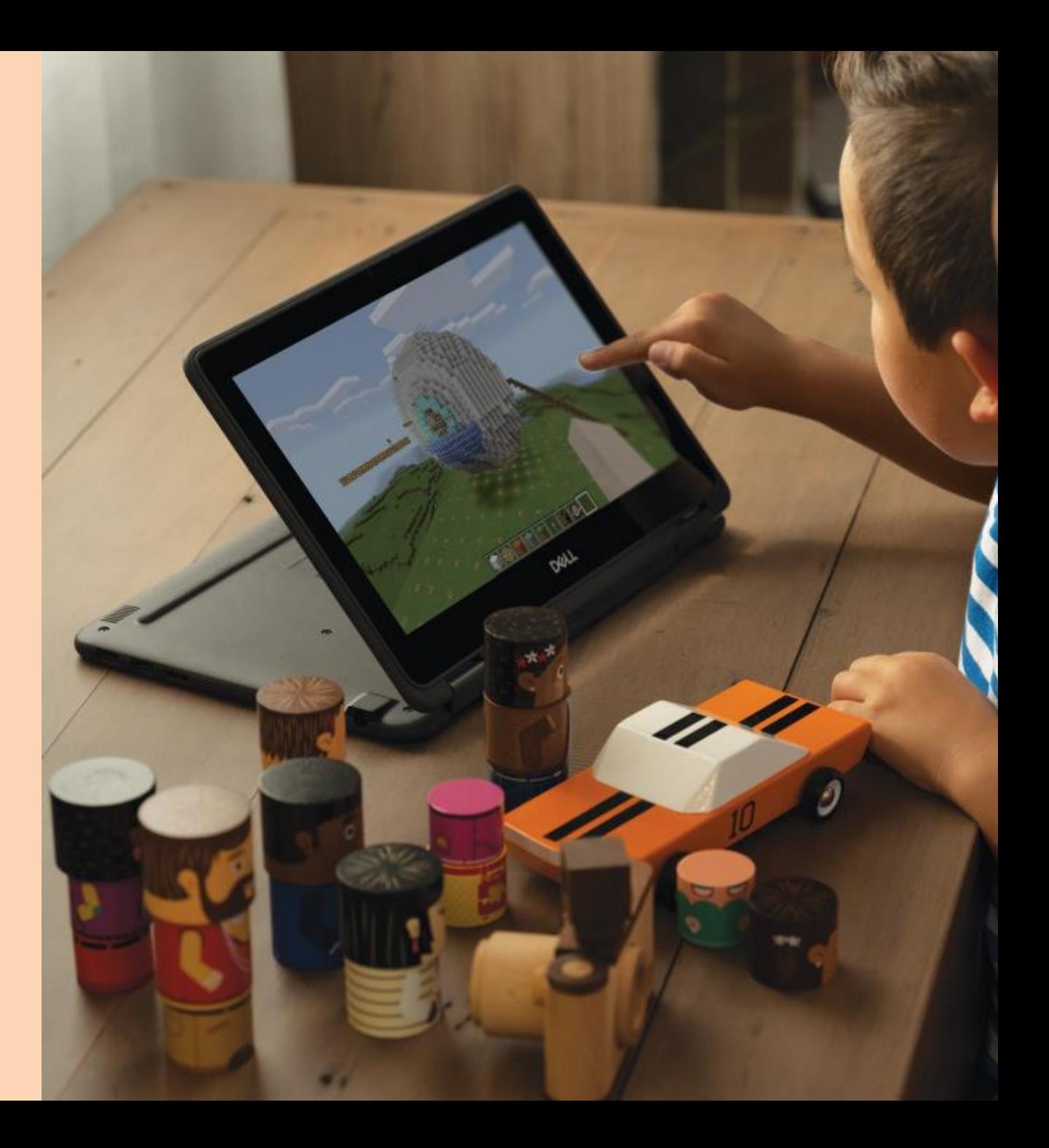

### **Partecipa all'evento Live**

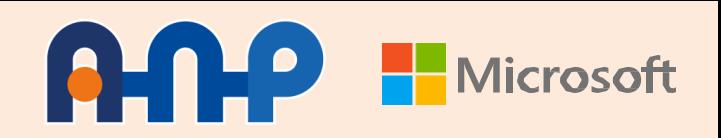

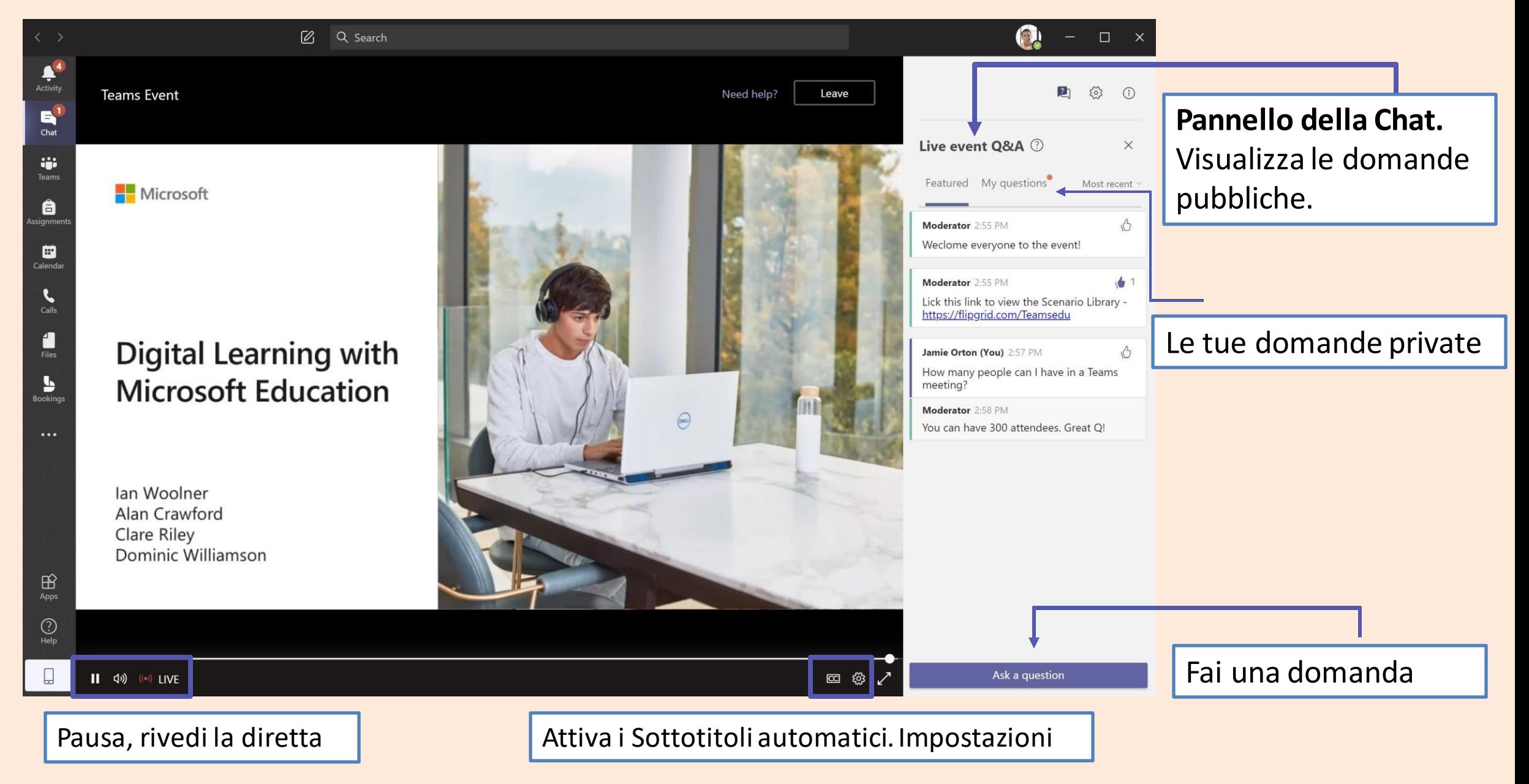

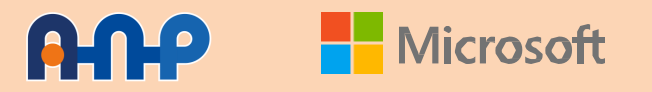

## **Scrivi le tue domande**

Per domande e chiarimenti potrete interagire coi relatori nella sezione apposita della chat indicando il vostro nome.

**I moderatori sono qui per supportarti.**

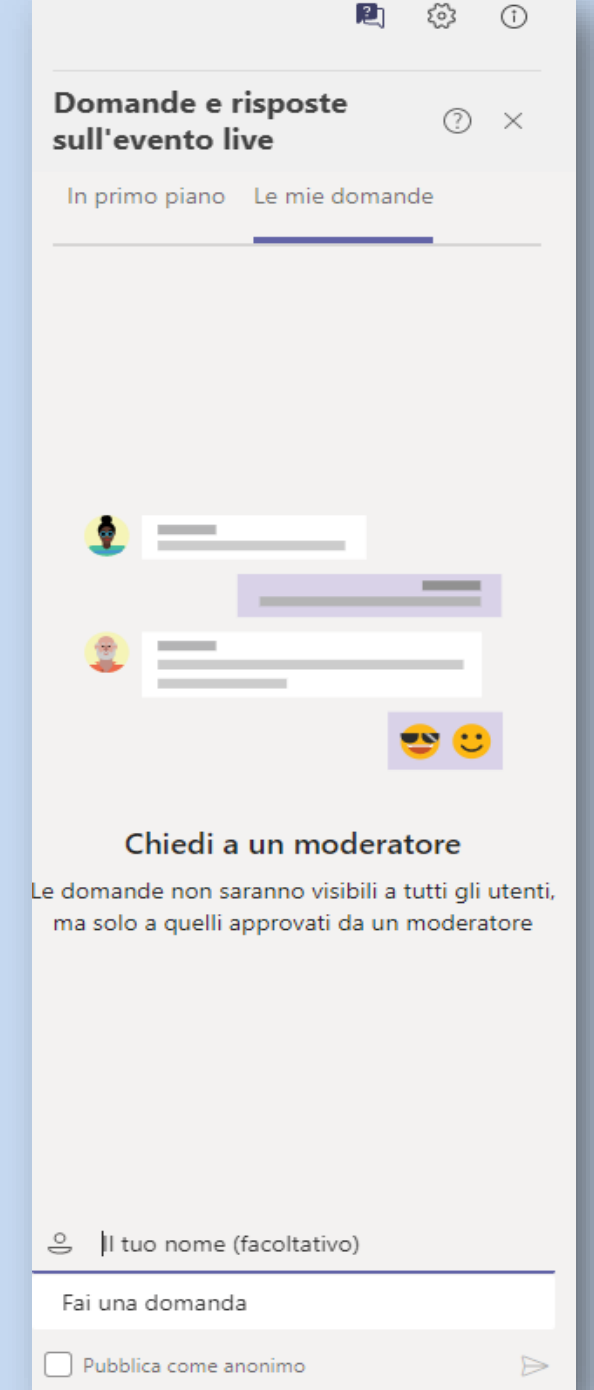

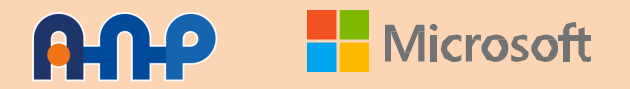

### **Accessibilità**

Attiva i sottotitoli in tempo reale per le didascalie.

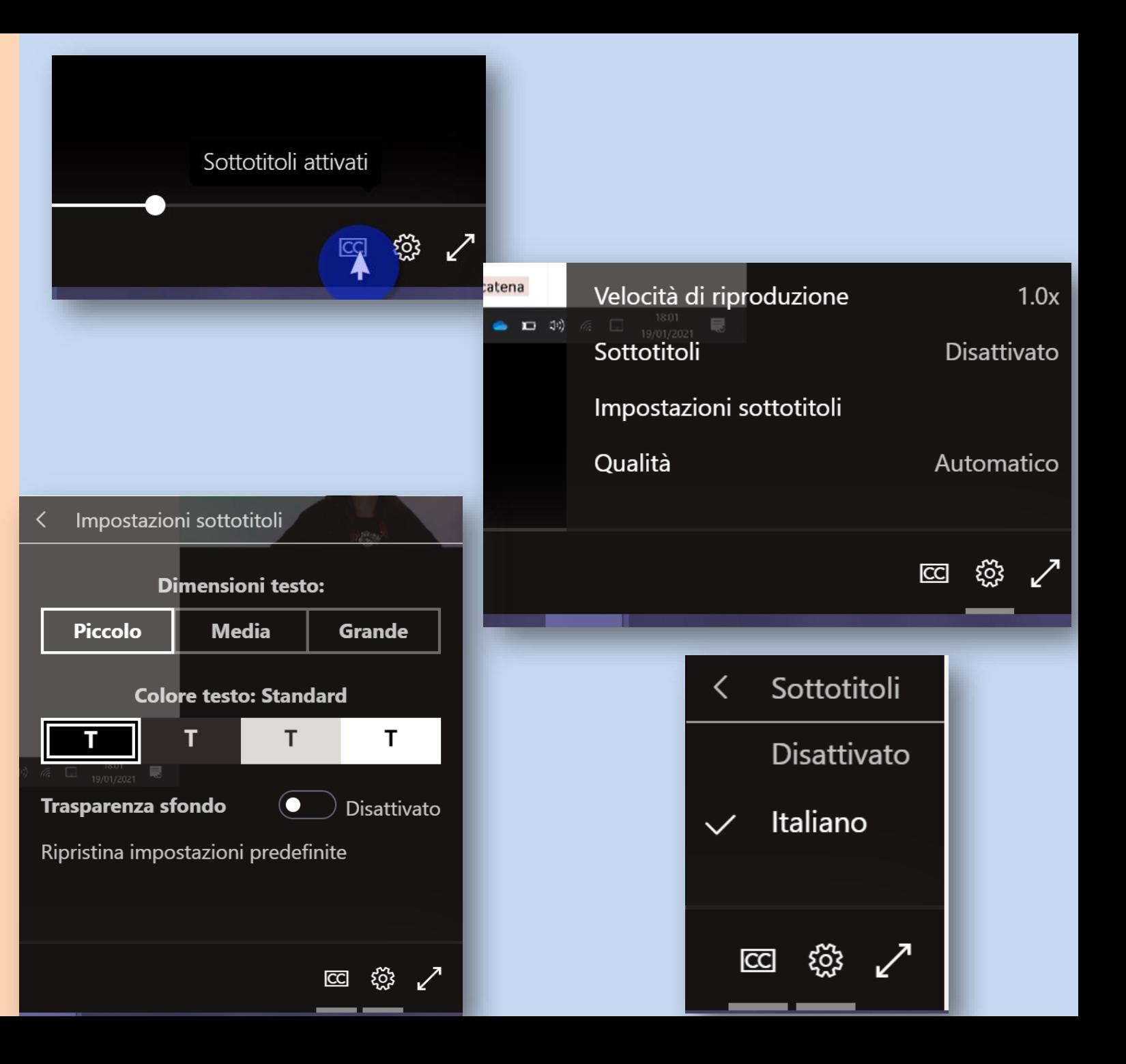

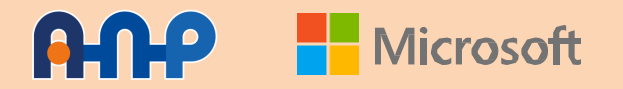

### **Attestato Microsoft**

Accedendo gratuitamente al portale *Microsoft Educator Centre* potrai scaricare il tuo attestato di partecipazione Microsoft

#### Accedi con il tuo account istituzionaleMicrosoft | Educator Centre Formazione v Piani delle lezioni v Programmi v Prodotti

Accedi

(i) Al momento i contenuti disponibili in Educator Centre sono limitati. Accedi al contenuto in lingua inglese qui.

#### Configura l'ambiente di apprendimento ibrido

**INIZIA** 

Un ambiente di apprendimento mirato può essere difficile da ottenere nell'apprendimento ibrido. Microsoft Education è qui per supportare sperienze multimediali che consentono a educatori, studenti e famiglie

Una volta registrato/a seleziona il tuo *Profilo personale* (1) in alto a destra e clicca l'opzione *Riscatta Codice Obiettivo* (2)

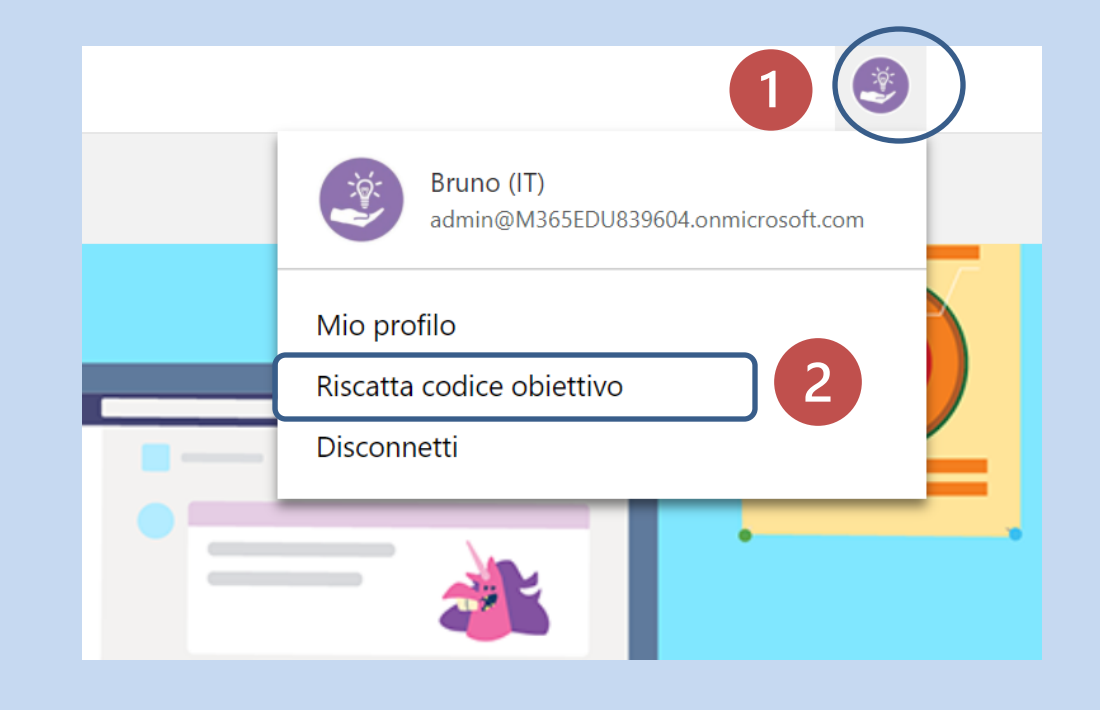

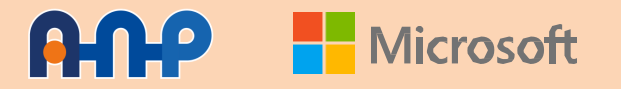

Nell'apposita area bianca *Incolla* il codice che verrà condiviso nella chat della Live dal formatore Microsoft prima del termine dell'evento.

Una volta copiato il Codice seleziona Riscatta e visualizzerai i corsi seguiti.

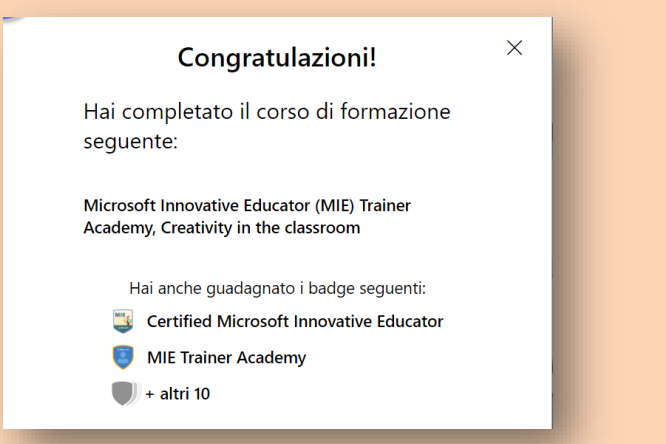

#### Riscatta il codice

Riscatta i codici per ricevere gli obiettivi del corso con istruttore. L'addetto alla formazione della tua organizzazione o MIE ti fornirà un codice. Puoi anche diventare un addetto alla formazione e offrire corsi di formazione di Microsoft ai docenti. Ottieni questo percorso di apprendimento online per scoprire come fornire i codici relativi agli obiettivi ai partecipanti ai tuoi corsi con istruttore.

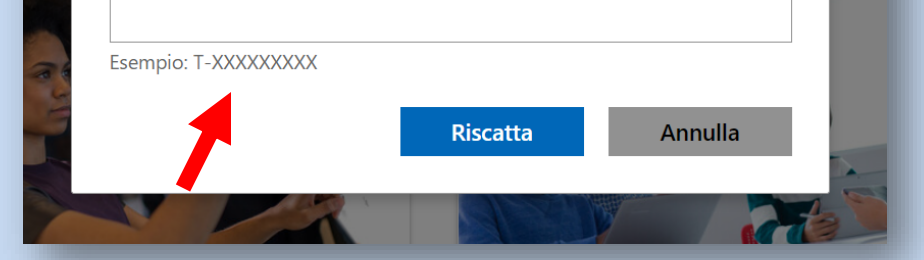

#### Riscatta il codice

Riscatta i codici per ricevere gli obiettivi del corso con istruttore. L'addetto alla formazione della tua organizzazione o MIE ti fornirà un codice. Puoi anche diventare un addetto alla formazione e offrire corsi di formazione di Microsoft ai docenti. Ottieni questo percorso di apprendimento online per scoprire come fornire i codici relativi agli obiettivi ai partecipanti ai tuoi corsi con istruttore.

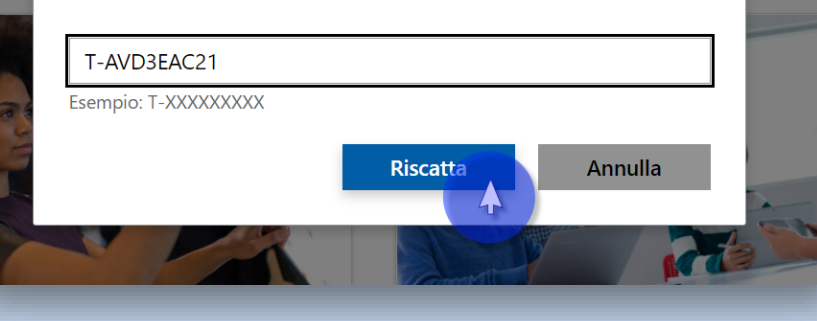

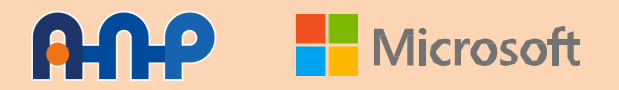

### **Come scaricare l'attestato?**

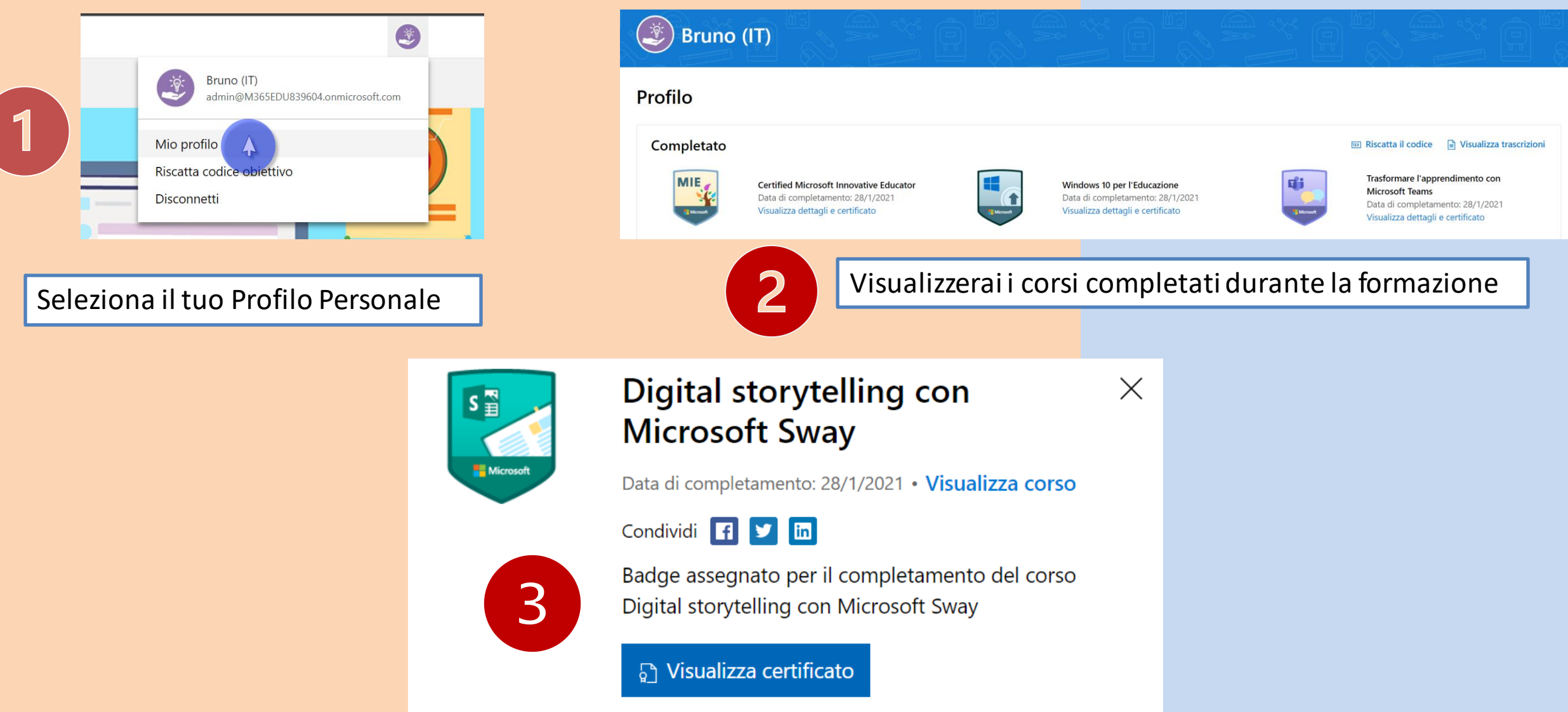

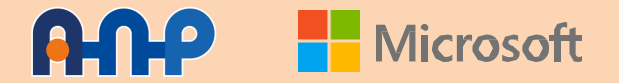

## **Ricordati !**

Scorri con il mouse la chat pubblica per vedere gli ultimi messaggi e link.

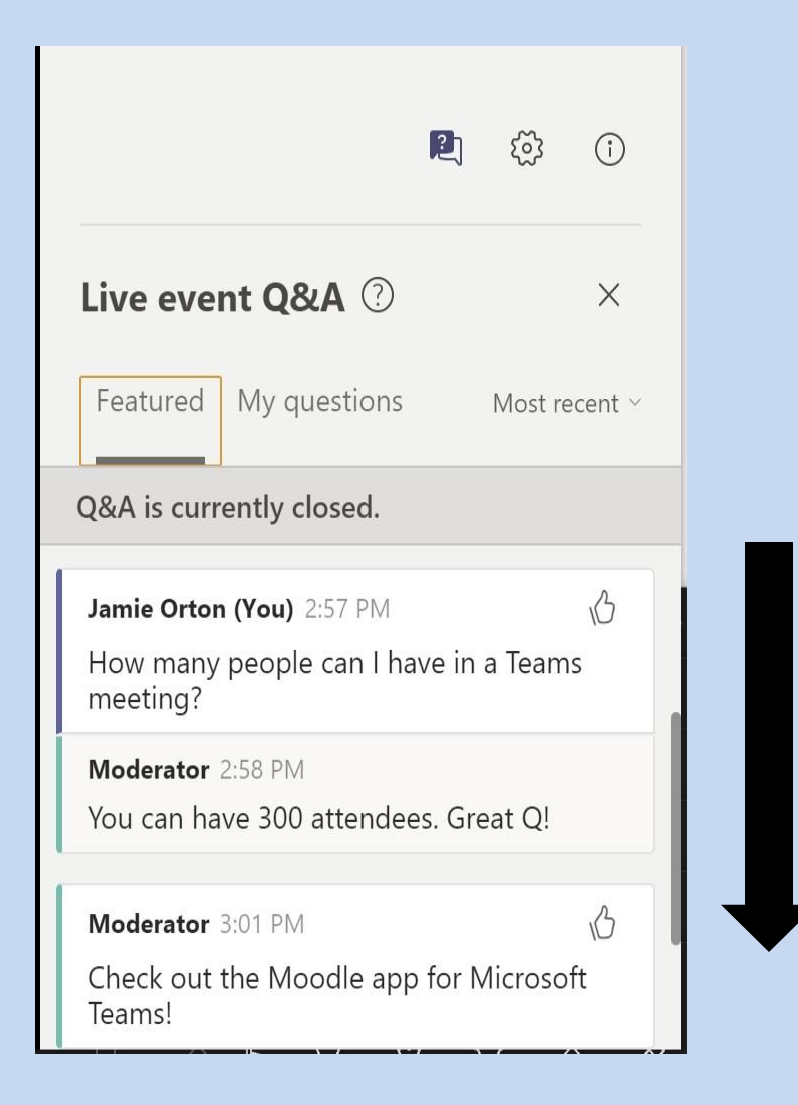

### **Tutte le Slide sono disponibili**

# Visit: https://aka.ms/EventiANPeMicrosoftEDU